## **Requirements for Formatting of Laser Print-outs/Camera ready copy**

Format of book trimmed: 17 by 24 cm Laser print-out on DIN A4/Letter Area of type for laser print-out (including header/running head = title of column): 13 by 20,5 cm

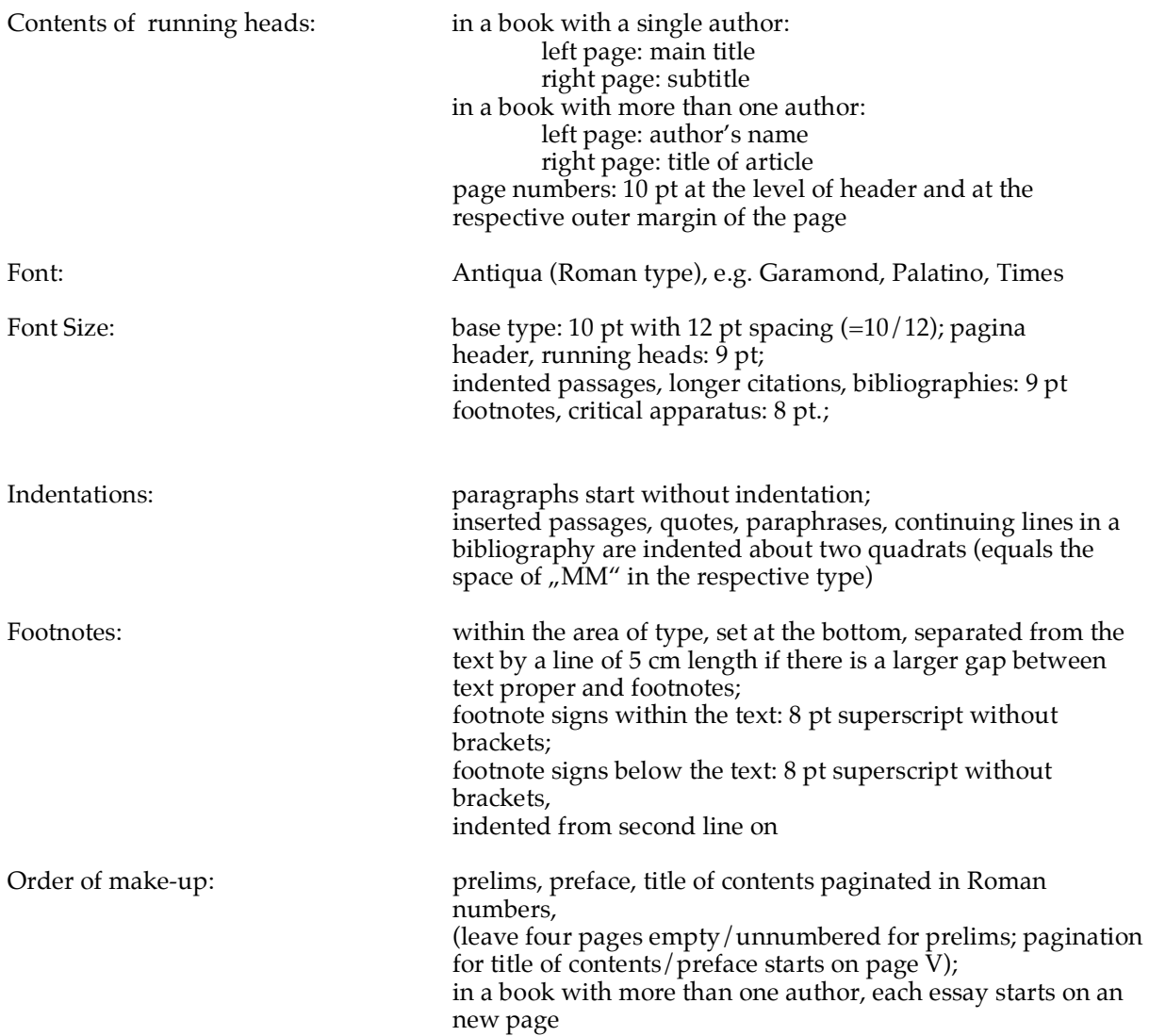

Order of remarks on typography:

Size and grading of titles depends on the structure of the book. The general guideline is "Less is more", i. e. chapter titles not set in bold type if possible; also use bold typing sparingly within the text. Set titles apart by empty space and different size of font. Do not use fonts larger than 16 pt if possible. Titles can by used for a particular subdivision.

Capitals should only be used at the highest level.

If the author wishes to highlight names within the annotations, we recommend small capitals.